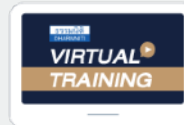

บริษัท ฝึกอบรมและสัมมนาธรรมนิติ จำกัด

จัดอบรมหลักสตรออนไลน์ <mark>ผ่าน ( di</mark> ZOOM

**สงวนลิขสิทธิ์ รหัส 21/1725Z**

 **ห้ามบันทึกเทป รวมถึงอุปกรณ์อิเล็กทรอนิกส์ทุกชนิด**

CPA นับชั วโมงแบบไม่เป็นทางการได้**\*เงื่ อนไขตามที่ สภาวิชาชีพบัญชีกําหนด**

# รวมประเด็นภาษีที่นักบัญชีต้องรู้!!!

# ภาษีสําหรับนักบัญชี ภาษีอากรทั้งระบบ **"สาหรบนกบกบกประชาชนต์ สาขา<br>กาษีอากรทั้งระบบ<br>กสูตรยอดนิยม กีนักบัญชีเข้าพ้อมากกี่สุด<br>รวม 5 ภาษี... กีนักบัญชีเข้องรู้!!!<br>ล.กายีมูลค่าเพิ่ม, การศึกษาย คนเข้าย, การสื่ยอกรมสดมป์**

#### หลักสูตรยอดนิยม **ที่ นักบัญชีเข้าฟังมากที่ สุด**  รวม 5 ภาษี**... ที่ นักบัญชีต้องรู้!!!**  $\frac{1}{2}$  is the state of the state of the state matrix  $\frac{1}{2}$ <br>SOU 5 ภาษี... ที่นักบัญชีต้องรู้!!!<br>เพออล.กาษีแลค่าเพิ่ม.การคัดกาษี ณ ที่จ่าย.การเสียอากรแสตนป์

- ภาษีเงินได้นิติบุคคล, ภาษีมูลค่าเพิ่ม, การหักภาษี ณ ที่จ่าย, การเสียอากรแสตมป์
- Update กฎหมายใหม่ 2566 รวมมาตรการค้านภาษี ที่นักบัญชีต้องทราบ
- ภาษีหัก ณ ที่จาย อัตราใหม!! เหลือ 1%
- National e-Payment ธุรกรรมอิเล็กทรอนิกส์ การเปลี่ยนแปลงที่นักบัญชีต้องรู้และเตรียมรับมือ<br>ภาษี e-Service ใครบ้าง? ต้องเสียภาษี
- 
- หลักเกณฑการใชอัตราแลกเปลี่ยนตามหลักเกณฑใหม
- ประเด็นความรับผิดที่ผูทำบัญชีตองระวัง

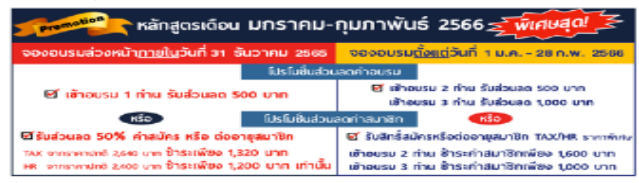

ikritionnaheiminhilosoekuun<br>Anaan läänmeltajas teede mas 3,900 mallukuide elisejas teise mas 2,700 mallukuideltaja val) / lüksulislukuide<br>Suhinaan läänmeltajas teede mas 3,900 mallukuideltaja 10 folki fashsutusbestraktorik

#### **วิทยากร อาจารย์ชุมพร เสนไสย**

อดีตนิติกรเชี ยวชาญ กองกฎหมาย กรมสรรพากร วิทยากรผู้เชี ยวชาญด้านกฎหมายภาษีอากร **่** ่

**อัตราค่าสัมมนา**

**09.00-16.30 น. วันพฤหัสบดีที่** 16 **กุมภาพันธ์ 2566**

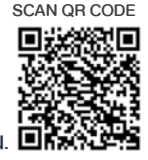

ส ำรองที่นั่งออนไลน์ที่www.dst.co.thCall center 02 555 0700 กด 1,02 587 6860-4,094-496-1165,081-359-5049  $\frac{1}{\sqrt{2}}$ .บัญชี 7.ความ<br>พ.ศ. 11<br>31.ความ AT 196 = 2,996 บาท<br>+ VAT 231 = 3,531 บาท<br>เงินผ่านธนาคารเท่านั้น 4T 196 = 2<br>+ VAT 231<br>เงินผ่านธนาคารแ AT 196 = 2<br>+ VAT 231<br>เงินผ่านธนาคารแ .<br>.,996<br>กำนั้น . ท<br>บาท<br>**มา** ท<br>บาท<br>พระ AT 196 = 2<br>+ VAT 231<br>เงินผ่านธนาคารแ AT 196 = 4<br>+ VAT 231<br>เงินผ่านธนาคารแ .996 บาท<br>= 3,531 บาท<br><sup>ก่านั้น</sup> .y996 UTIN<br>| 3,531 UND|<br><sup>ถ่านั้น</sup> ทานสามารถดูรายละเอียดเพิ่มเติมได้ที่ www.dst.co.th<br>สำรวจที่นี่ Tel 3.530 ปี 3.530 ปี 3.530 ปี 3.531 ปี 11<br>ดูรายละเอียดเพิ่มเติมได้ที่ www.dst.co.th<br>Tel 02-555-0700 กด 1, 02-587-6860-64 *"*สรุปภาษีขายของออนไลนเรื่องที่หลายคนเขาใจผิด*"* สมาชิกท่านละ 2,800 + VAT 196 = 2,996 บาท บุคคลทั่วไปท่านละ **3,300** + VAT 231 = 3,531 บาท \* รับชําระเงินผ่านระบบ QR CODE หรือโอนเงินผ่านธนาคารเท่านัน้

หัวขอ้สมัมนา

1.การเสียภาษีเงินได้จากการขายของออนไลน์และการวางแผนภาษี

**ท่านสามารถดูรายละเอียดเพิ่ มเติมได้ที่ www.dst.co.th**  ี่ ท่านสามารถดูรายละเอียดเพิ่มเติมได้ที่ www.dst.co.th<br>สำรองที่นั่งได้ที่ Tel 02-555-0700 กด 1, 02-587-6860-64 SCAN I TELO US-555-0700 TICL I, 02-587-6860-64<br>พ.ศ. 1980 - 1980 - 1980 - 1980 - 1980 - 1980 - 1980 - 1980 - 1980 - 1980 - 1980 - 1980 - 1980 - 1980 - 1980 -

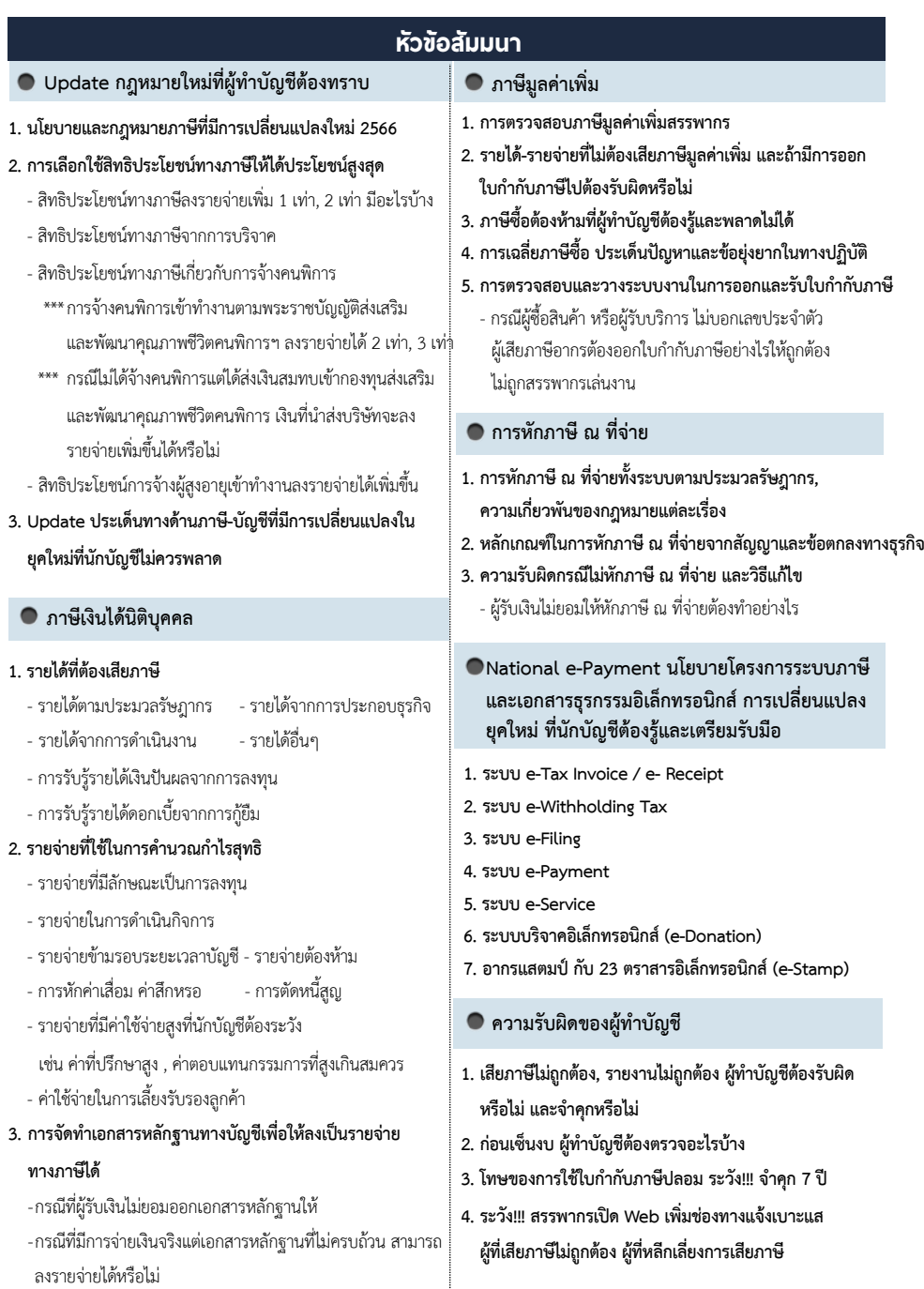

**ท่านสามารถดูรายละเอียดเพิ่ มเติมได้ที่ www.dst.co.th สํารองที่ นั่ งได้ที่ Tel 02-555-0700 กด 1, 02-587-6860-64**

#### ้บริษัท ฝึกอบรมและสัมมนาธรรมนิติ จำกัด

การอบรม Online ผานโปรแกรม

### ผู้สอบบัญชีรับอนุญาต นับชั่วโมงแบบไม่เป็นทางการได้

(เงื่อนไขเป็นไปตามที่สภาวิชาชีพฯ กําหนด)

## <u>ขั้นตอนการสมัครและเข้าใช้งาน</u>

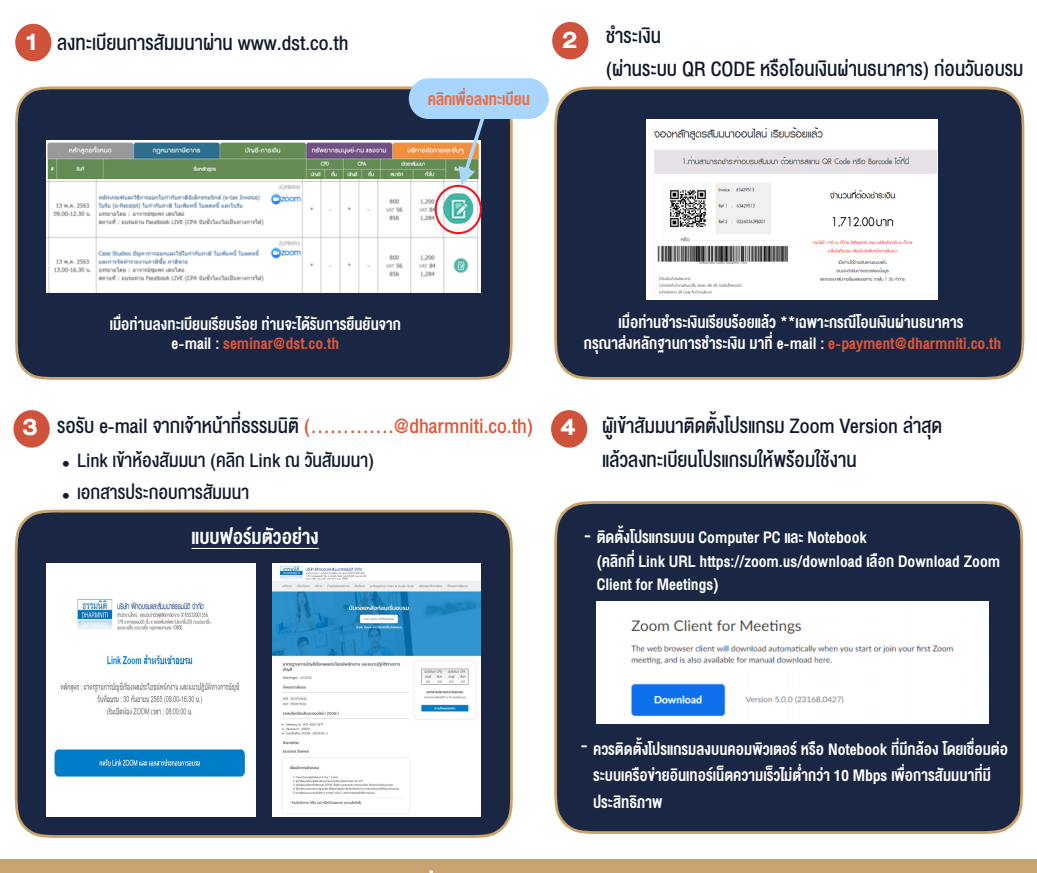

#### เงื่อนไขการเขาอบรม

1. กำหนดจำนวนผูเขาสัมมนา 1 ทาน / 1 User

**VIRTUAL<sup>®</sup>** 

- 2. ผูเขาสัมมนาตองเขาหองสัมมนากอนเวลาที่ระบุไวอยางนอย 20 นาที
- 3. ผูเขาสัมมนาตองตั้งชื่อบัญชี ZOOM เปนชื่อ-นามสกุลจริง ดวยภาษาไทยใหตรงตามบัตรประชาชน
- 4. ผูเขาสัมมนาสามารถกดปุมยกมือ (Raise Hand) พิมพขอคำถามผานชองทางแชทไดในระหวางการอบรม
- 5. หนังสือรับรองจะจัดสงใหทาง e-mail ภายใน 3 วันทำการ หลังเสร็จสิ้นการอบรม
- 6. เมื่อทานชำระเงินบริษัทฯจะสง Link การเขาสัมมนาและไฟลเอกสาร ้ ส่วงหน้า 3 วันทำการก่อนวันสัมมนา โดยทางบริษัทฯ ขอสงวนสิทธิ์ ในการยกเลิกและคืนเงินทุกกรณี

- หามบันทึกภาพ วีดีโอแชรหรือนำไปเผยแพร (สงวนลิขสิทธิ์) -

**สํารองที่นั่งออนไลน์ที่ www.dst.co.th Call center 02-555-0700 กด 1 ,02-587-6860-4**